# There and back again

... a journey of complexity

### What is this talk about?

How to grow in complexity but not complication … from a Front End / Native perspective

#### Who am I to talk about this?

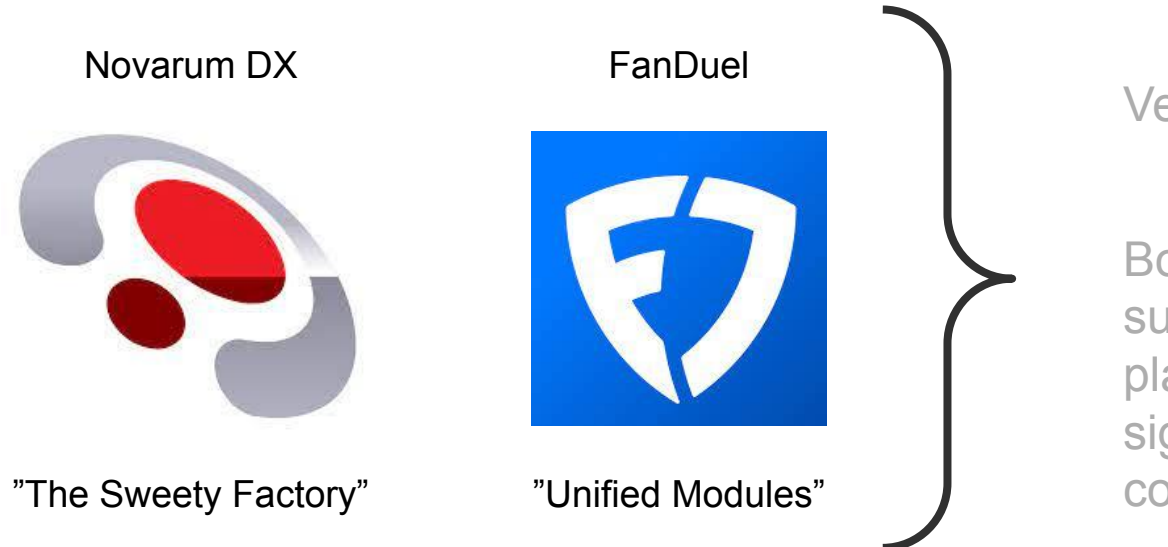

Very different companies

Both generate and support multiple multi platform apps with significant areas of common functionality

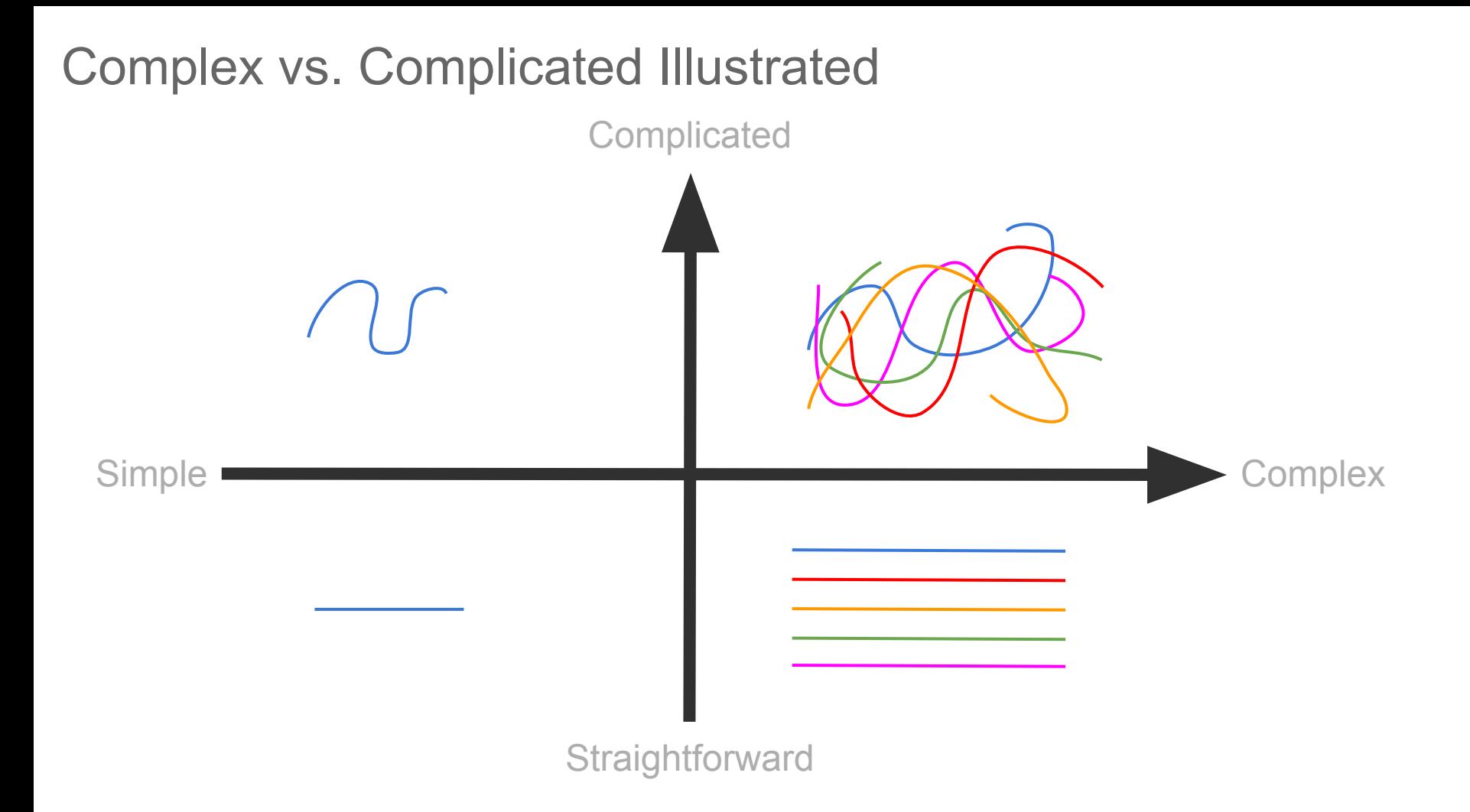

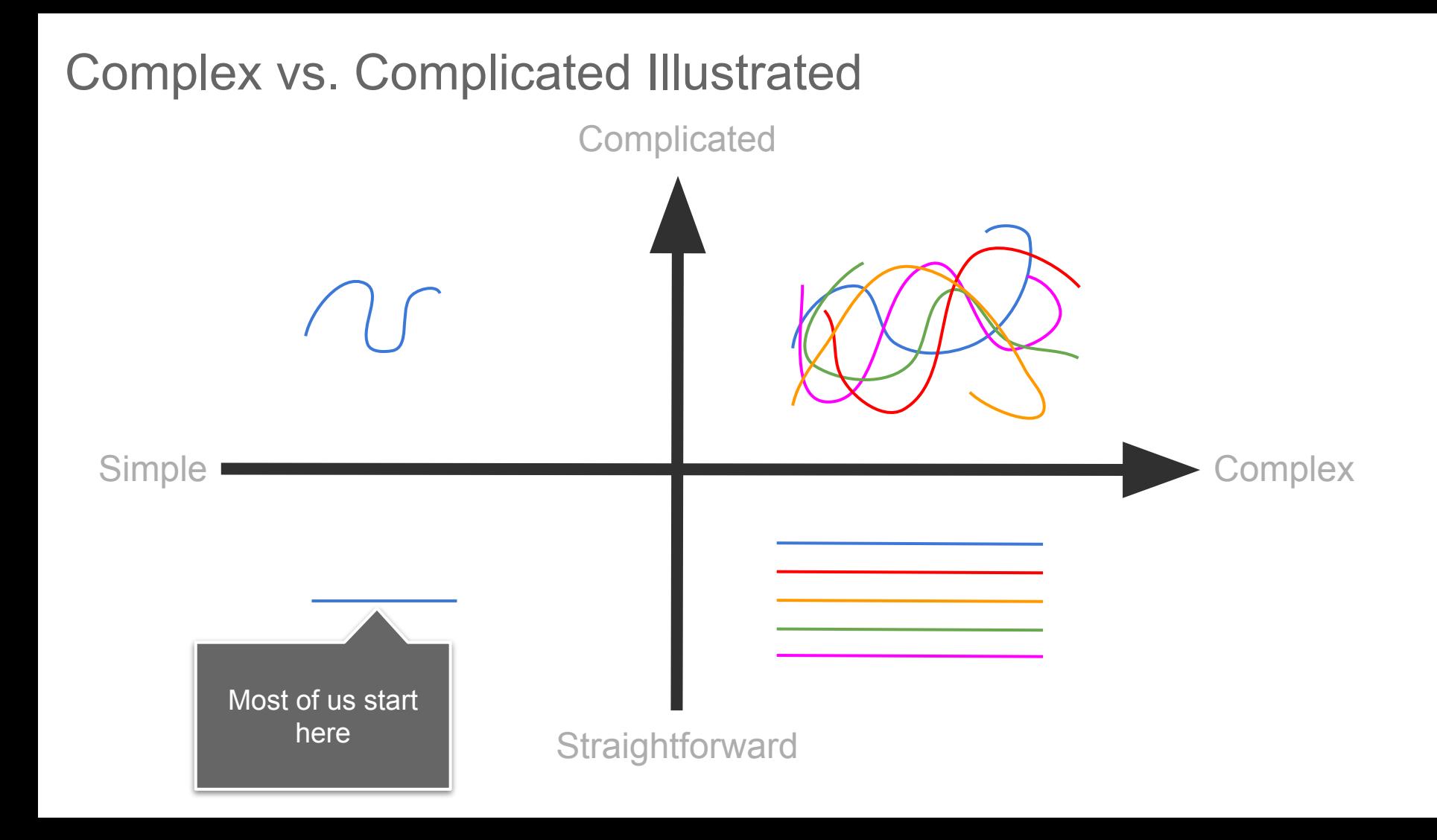

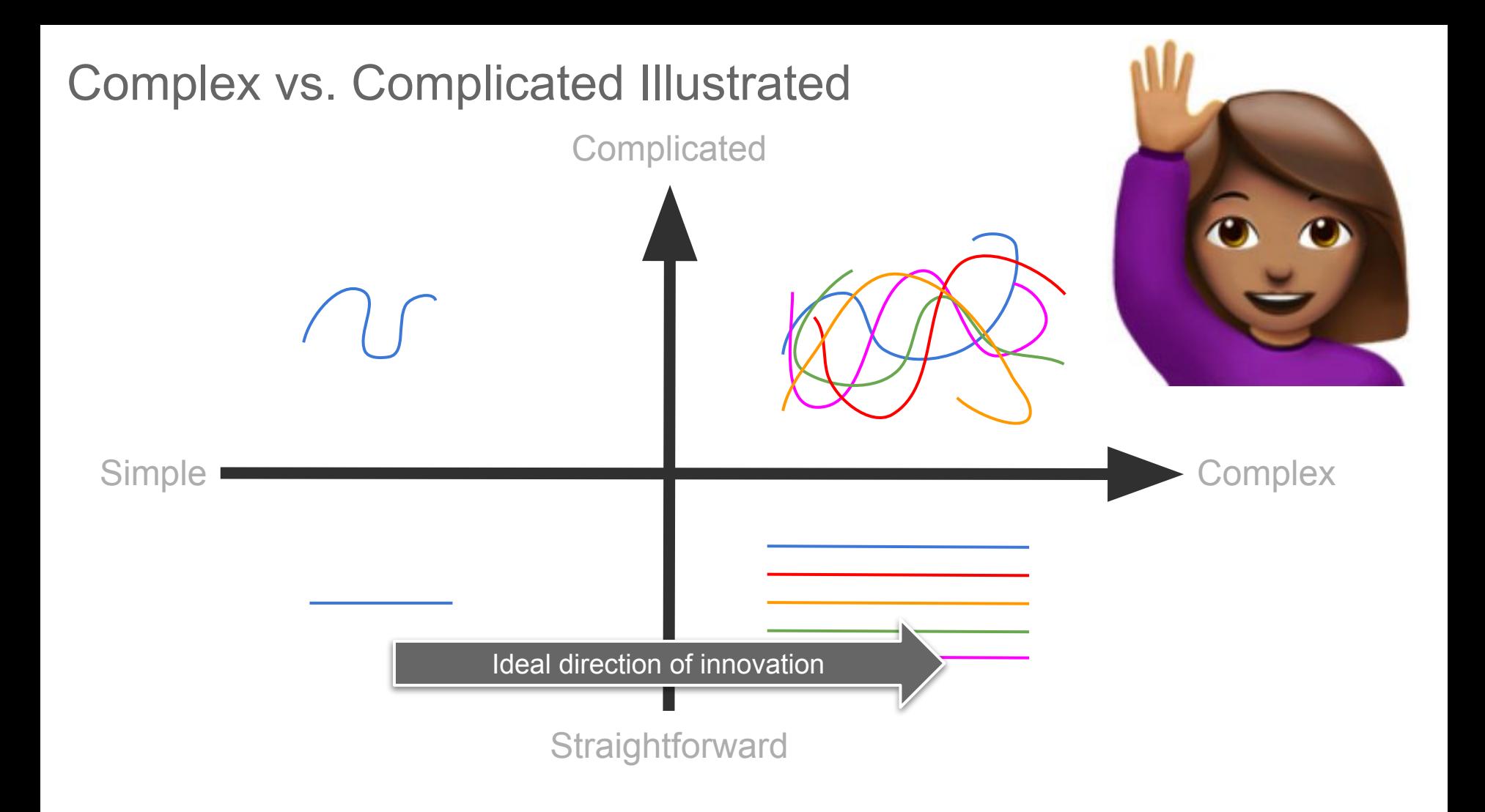

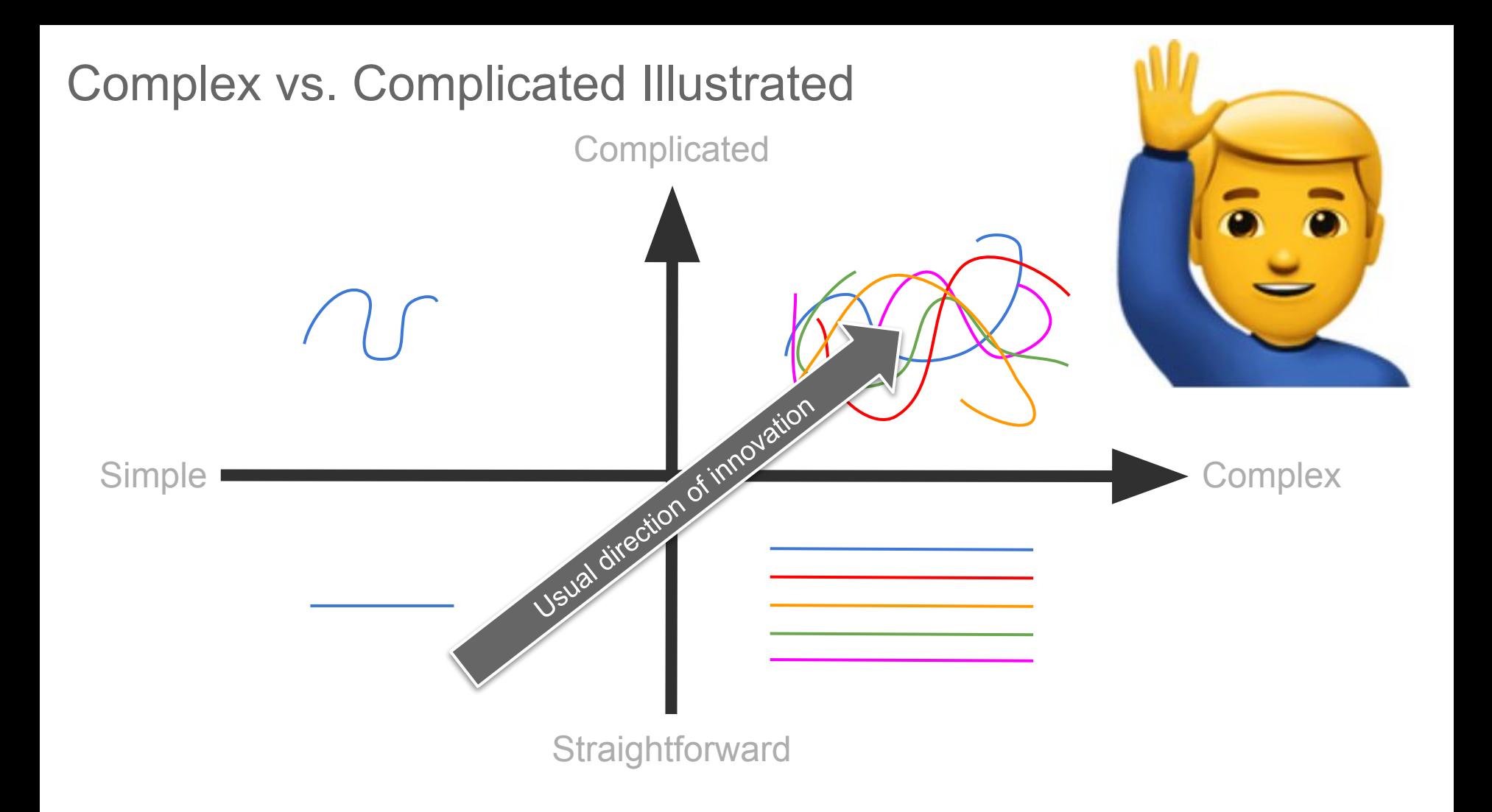

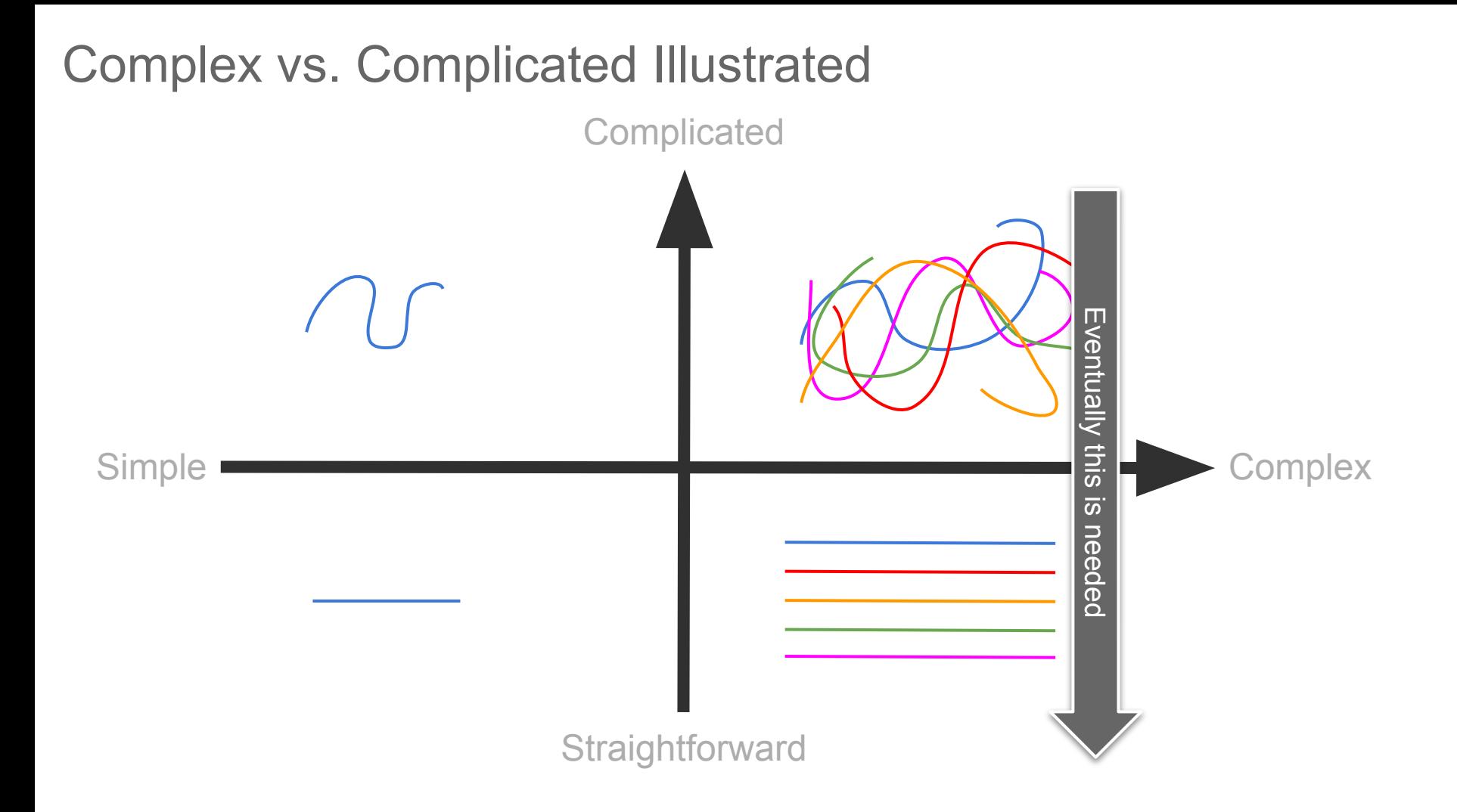

# Part 1

#### Making complexity complicated

#### It all started so well…

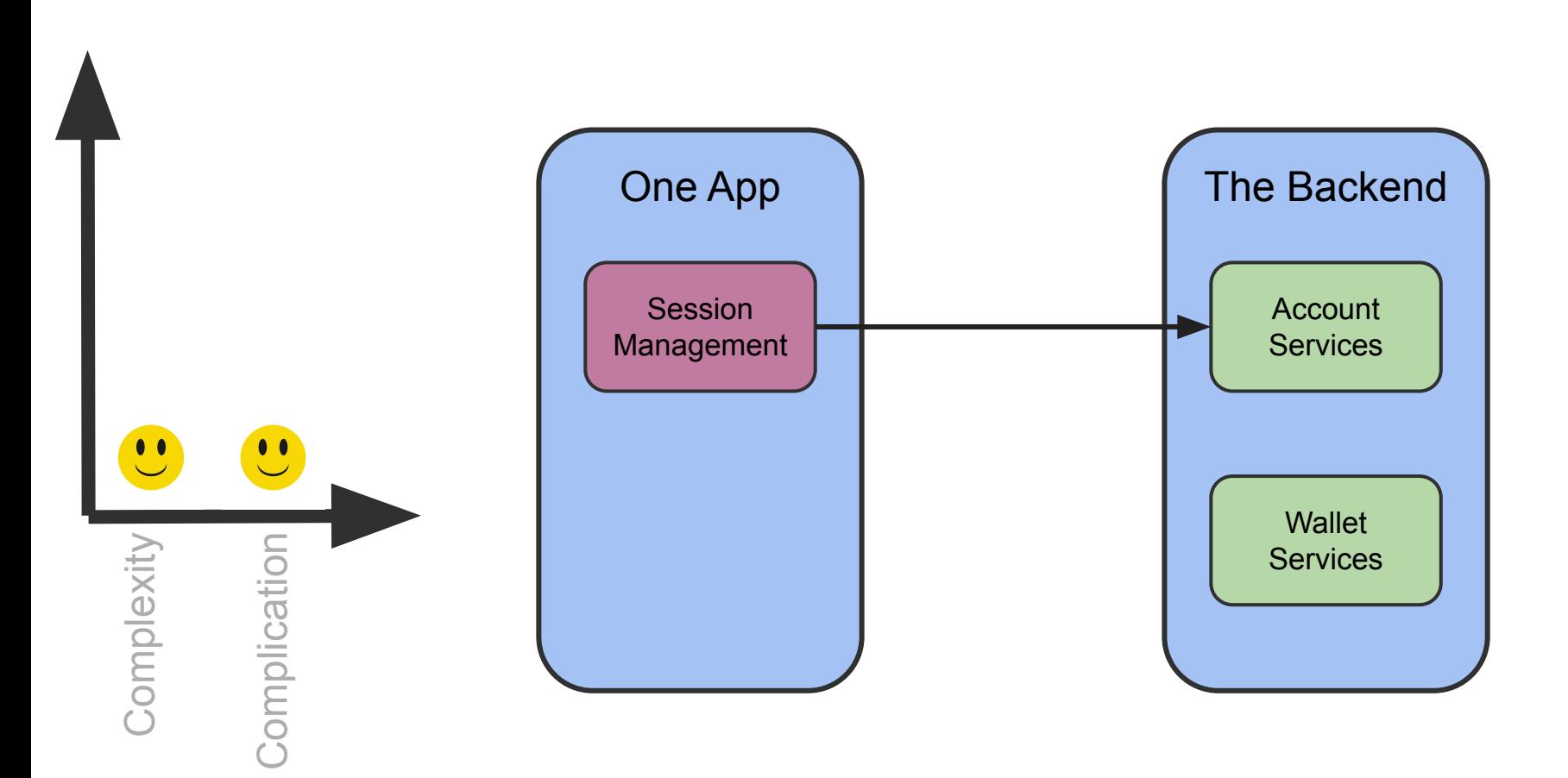

#### We made some more apps and a common web interface

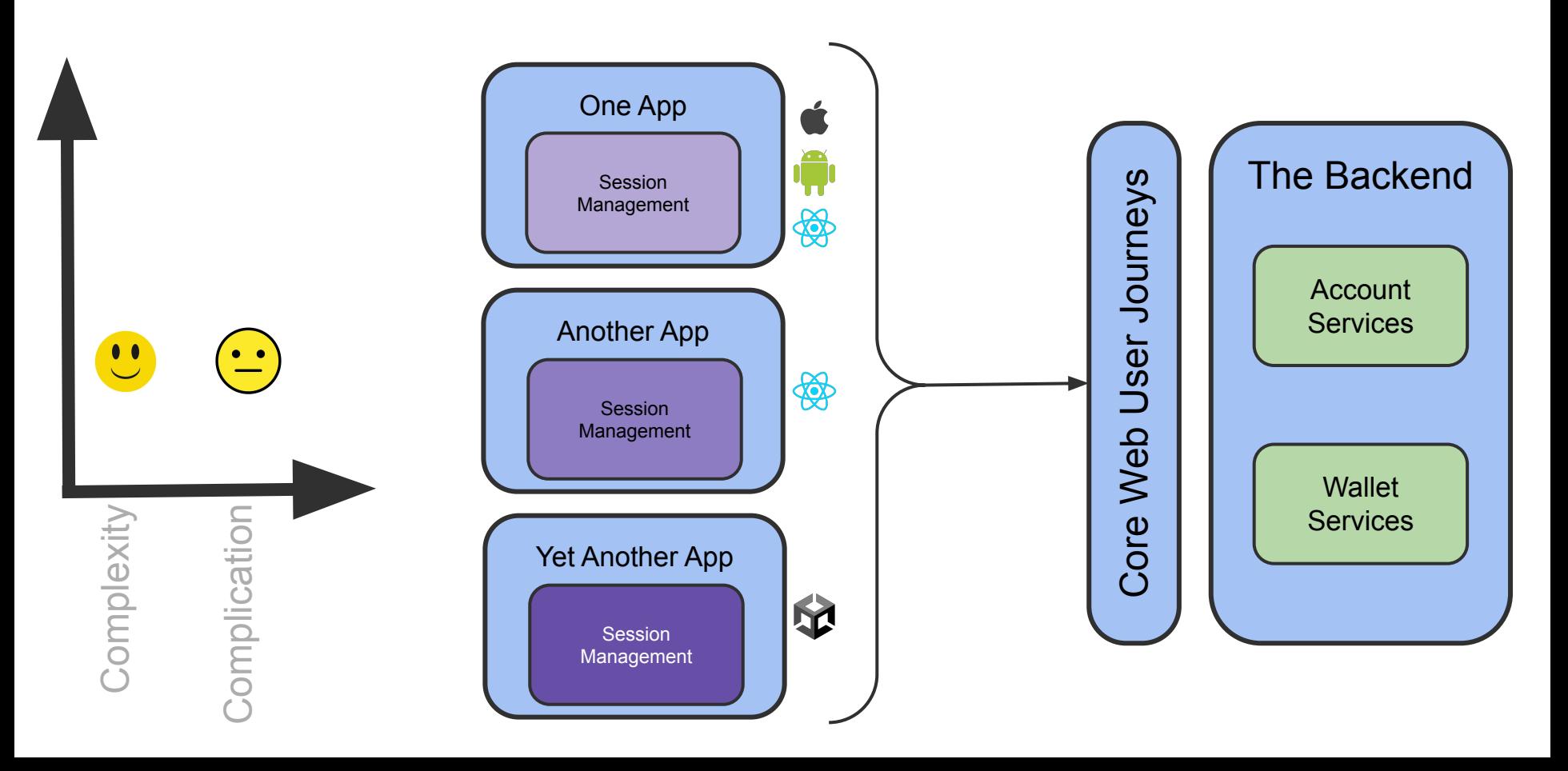

Then came the native integrations…

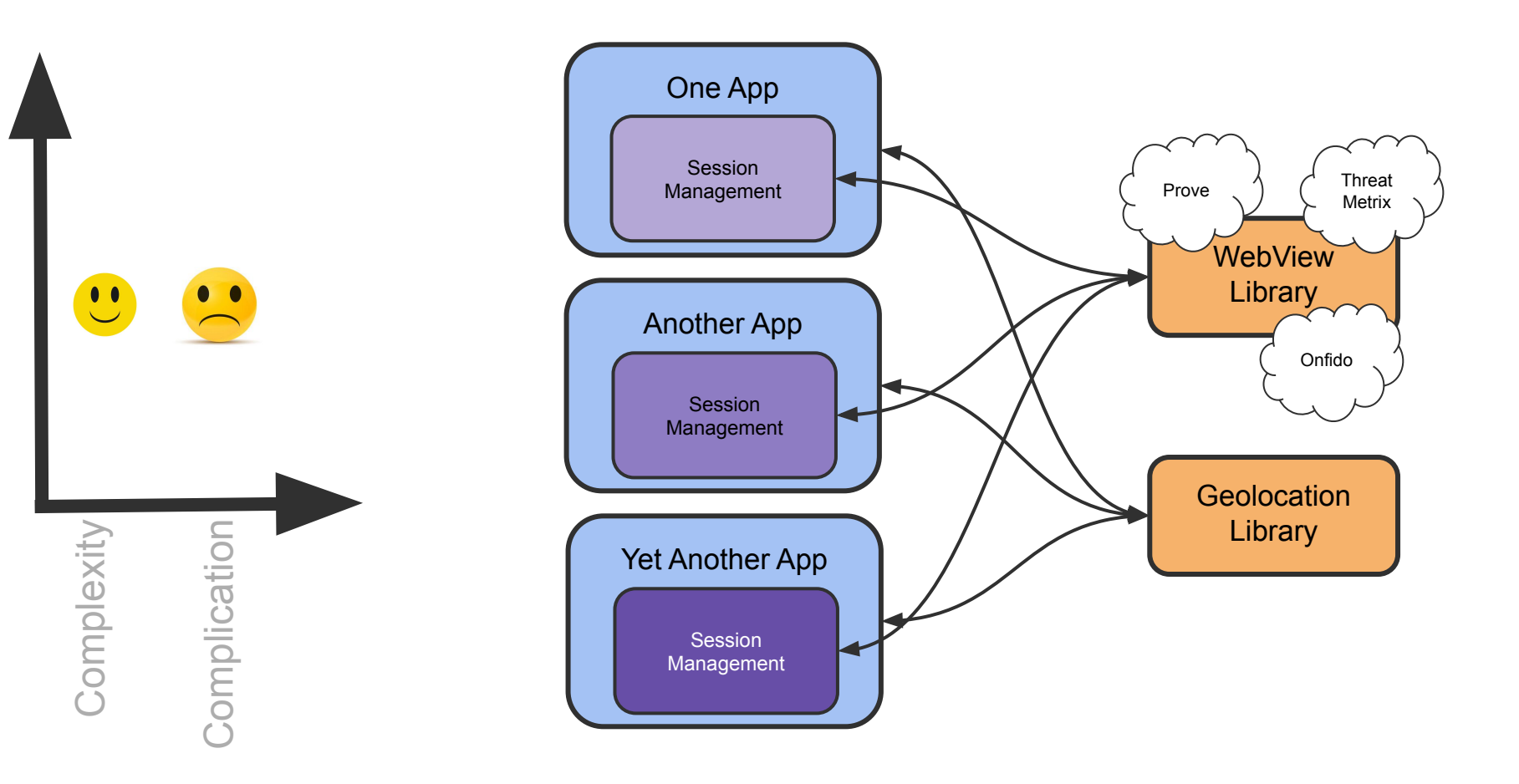

#### Now we cross sell experiences between apps…

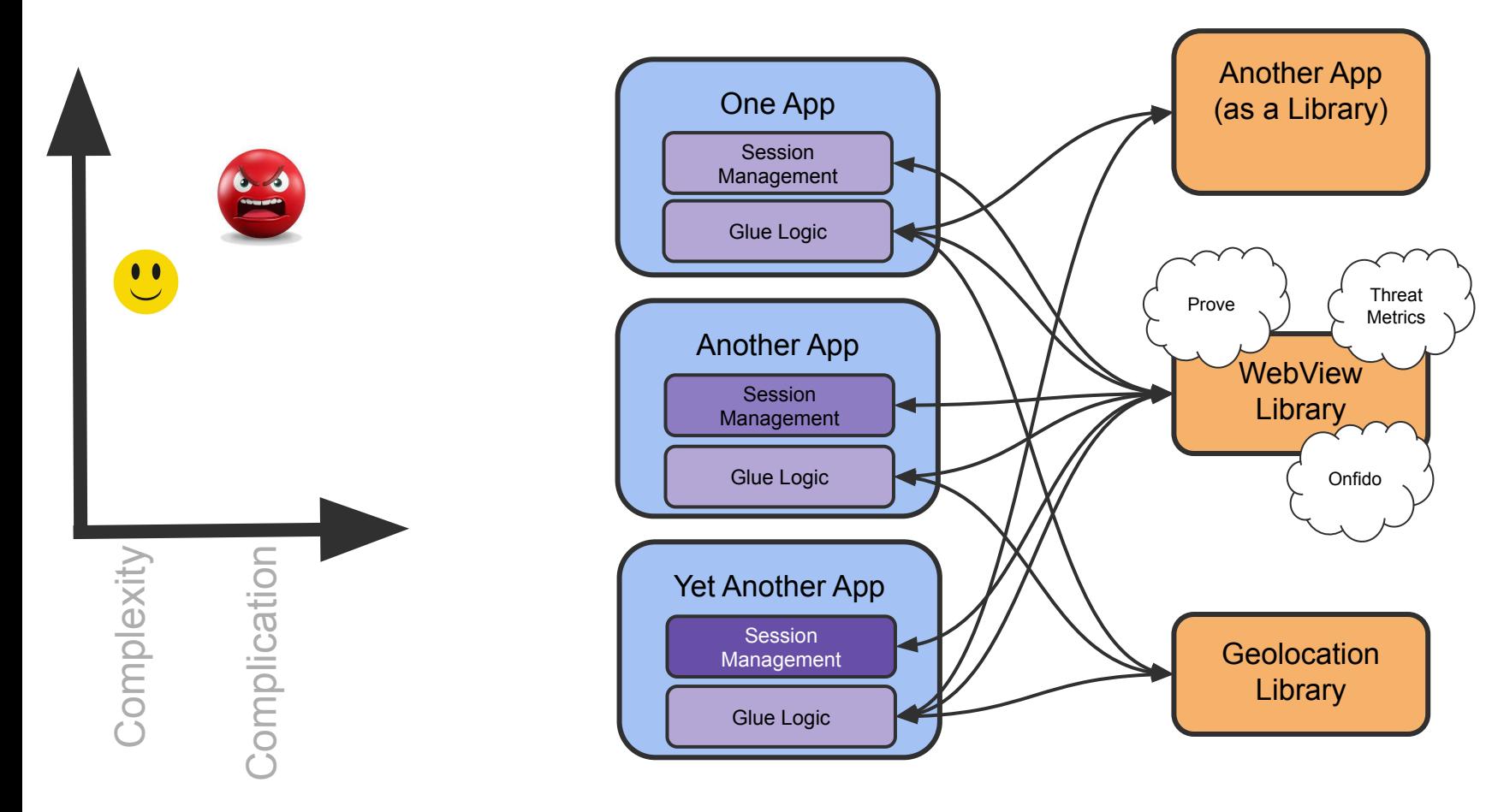

# Part 2

Reflecting on our problems

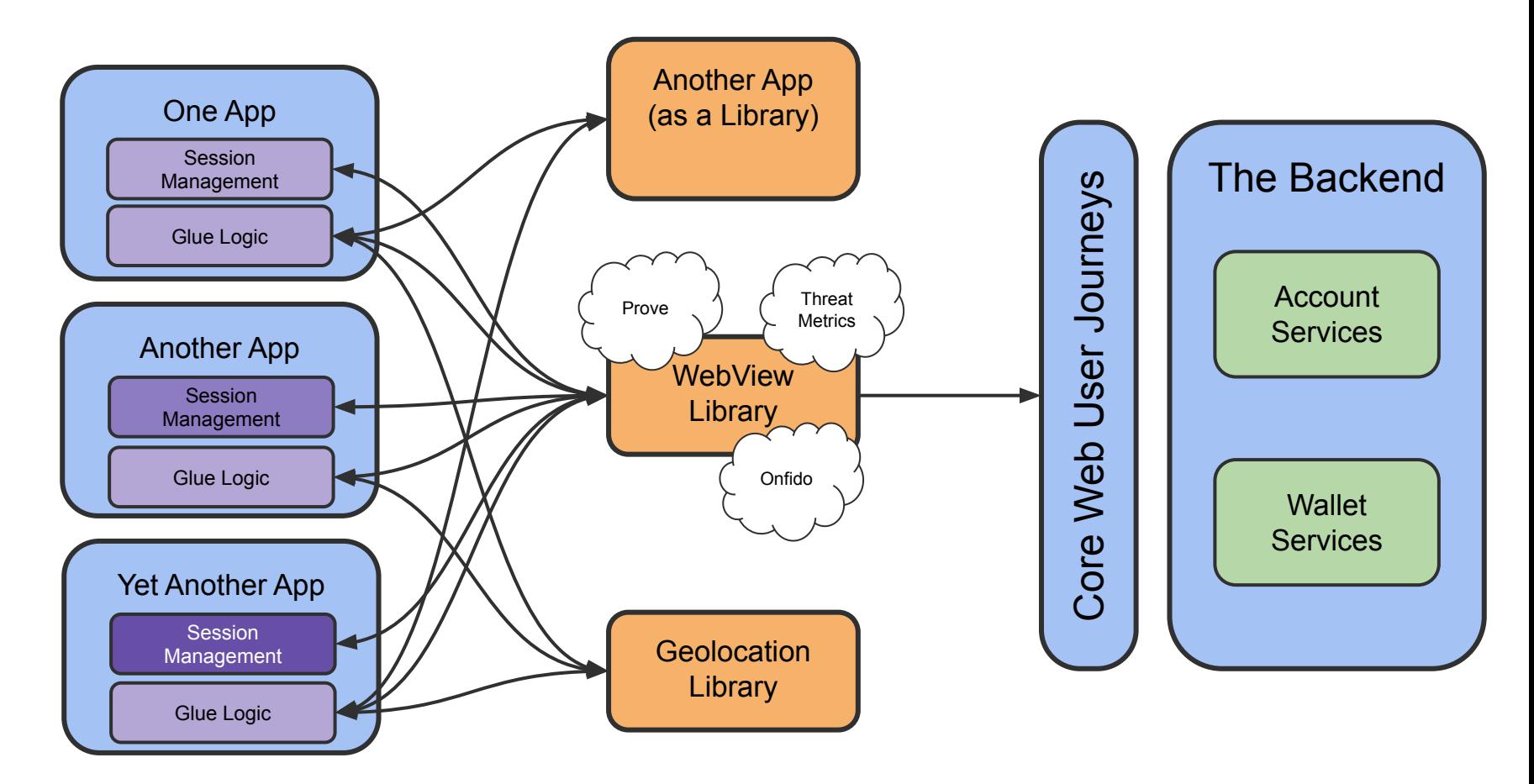

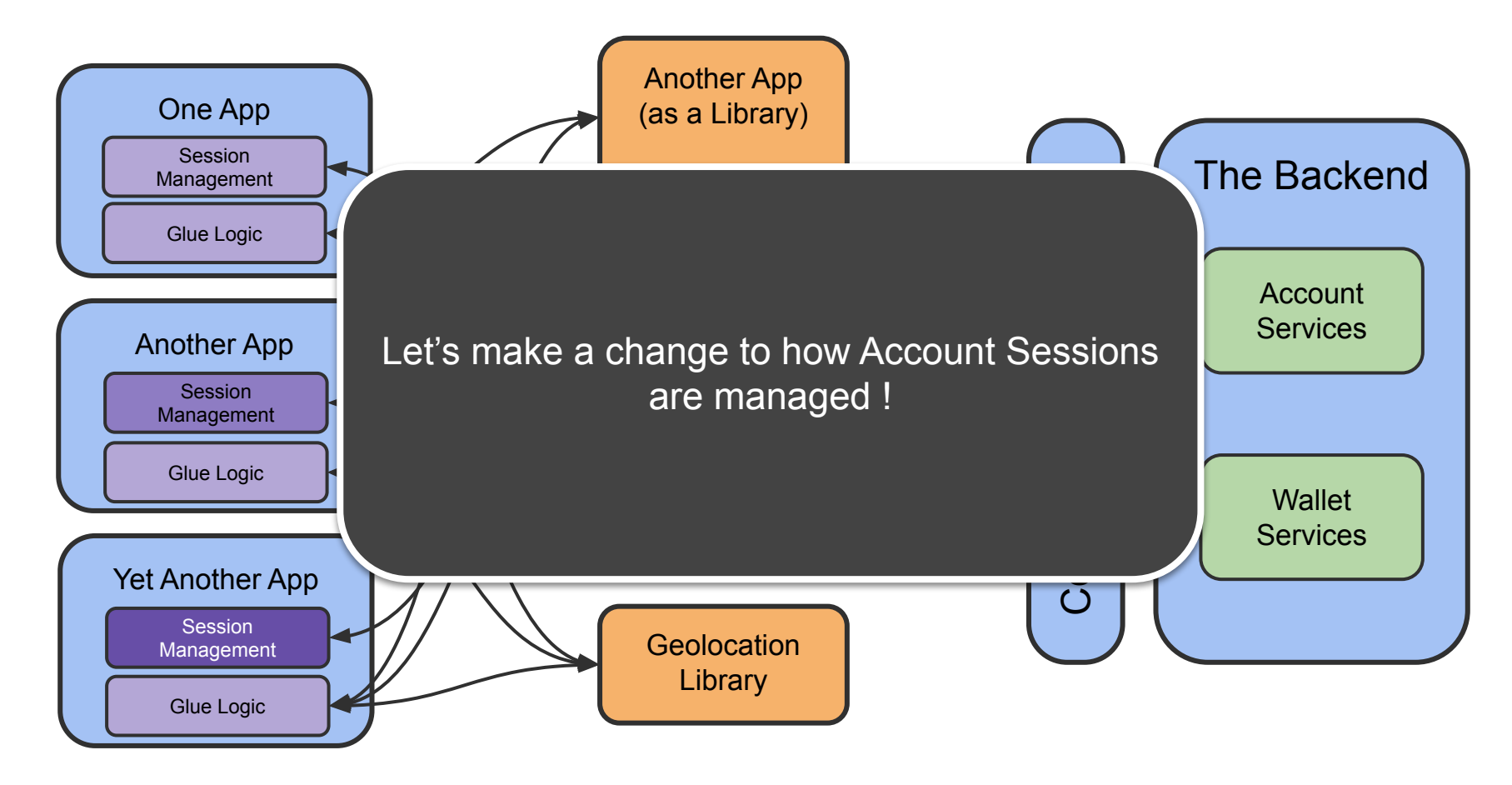

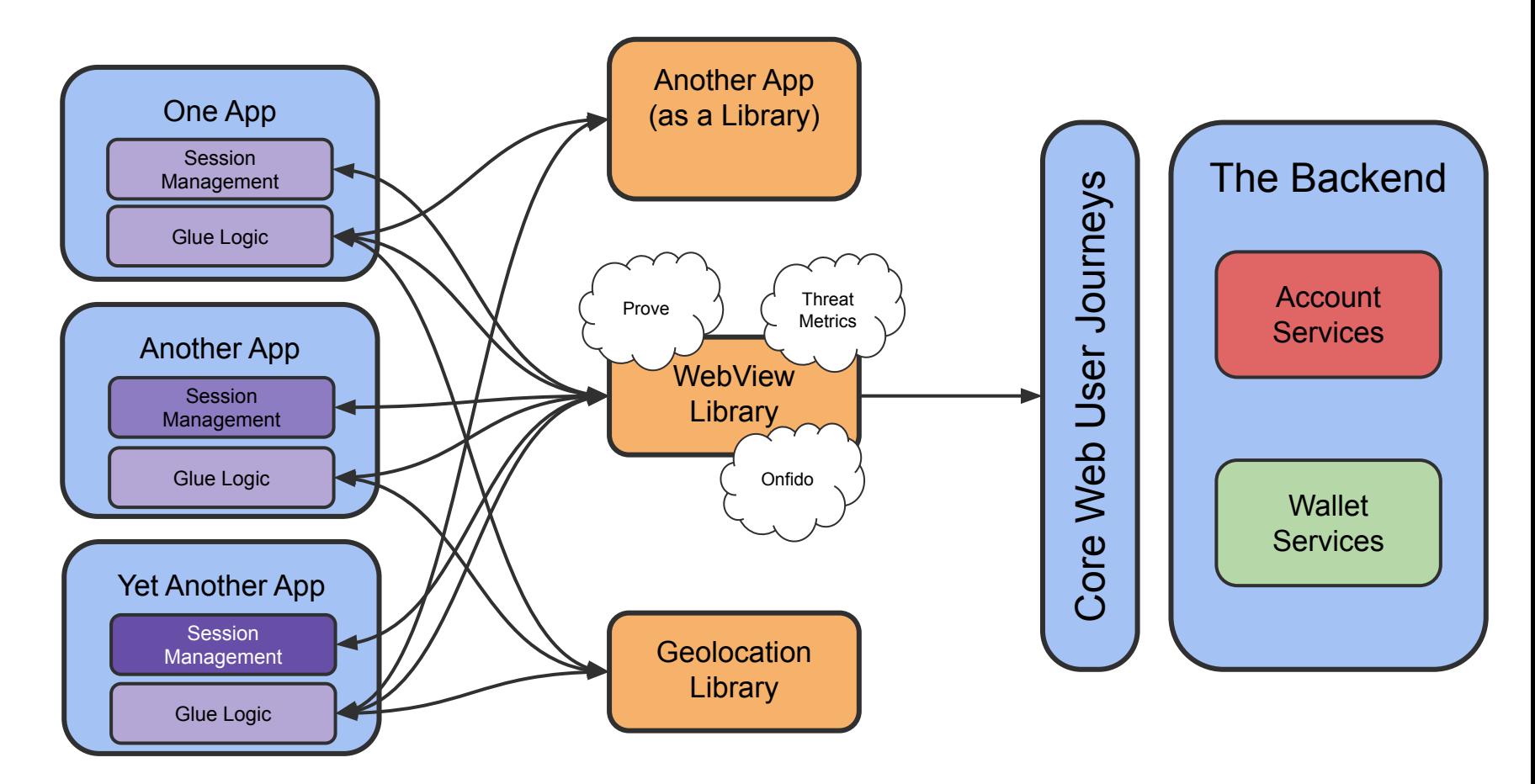

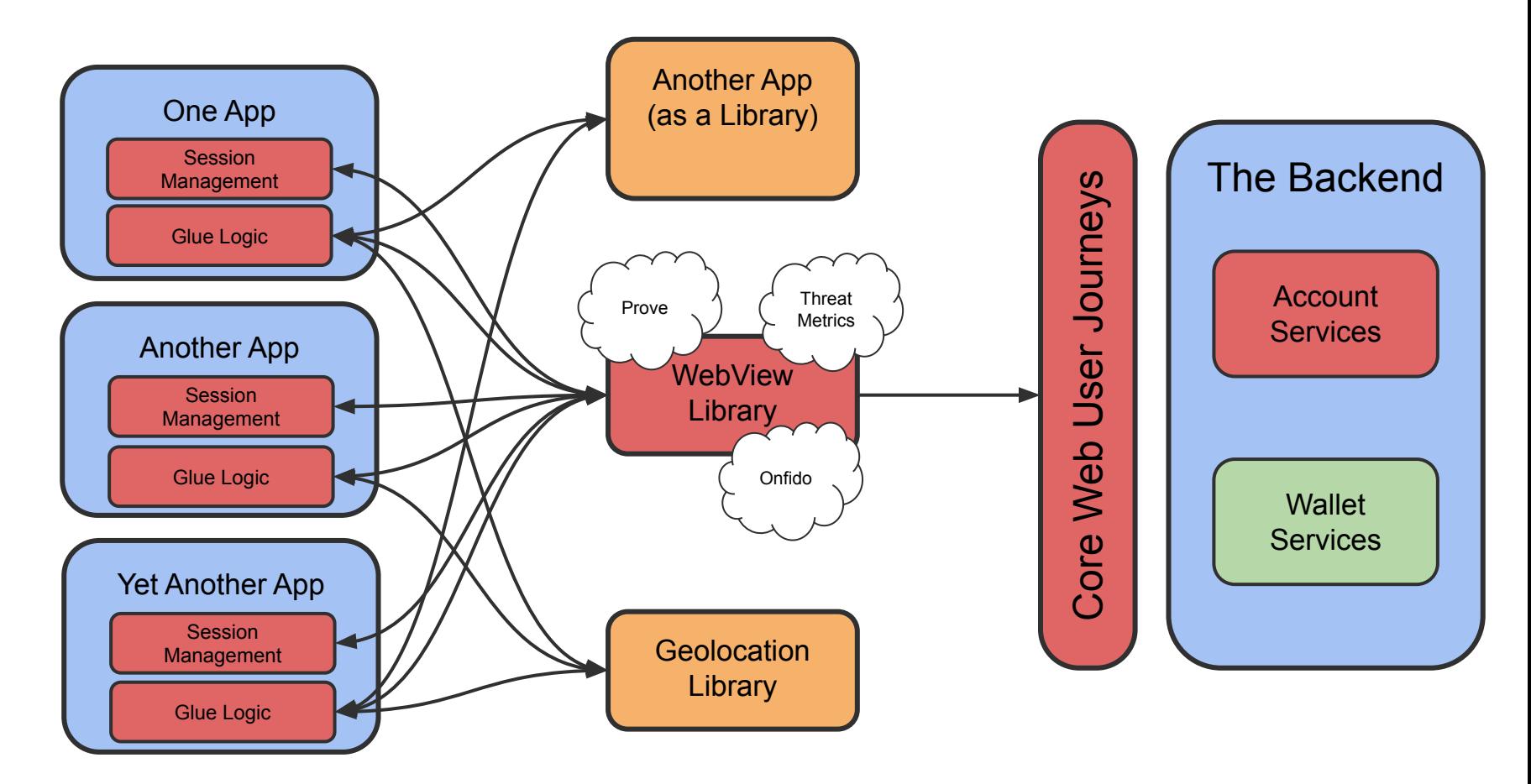

#### Now let's add some new functionality?

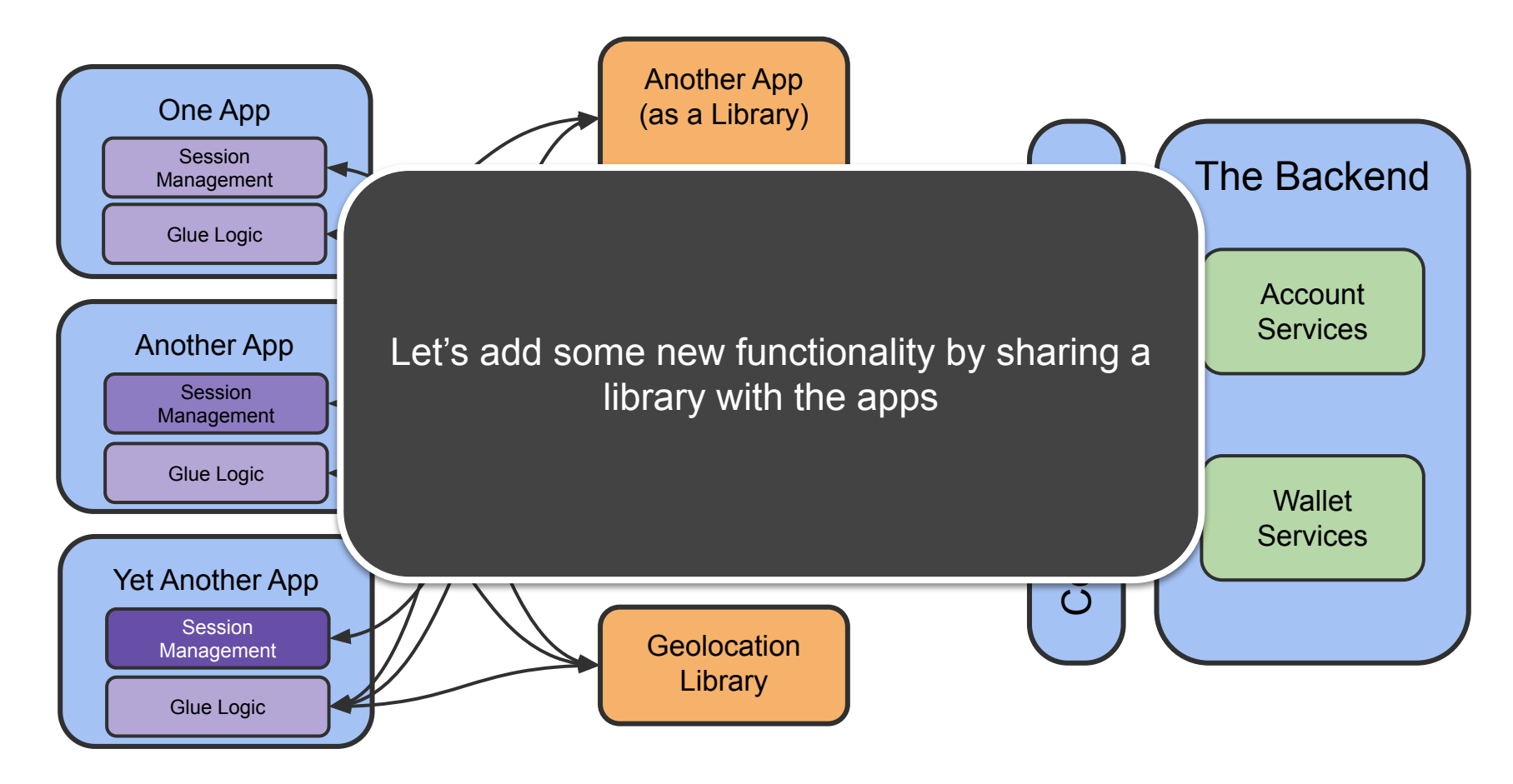

#### Now let's add some new functionality?

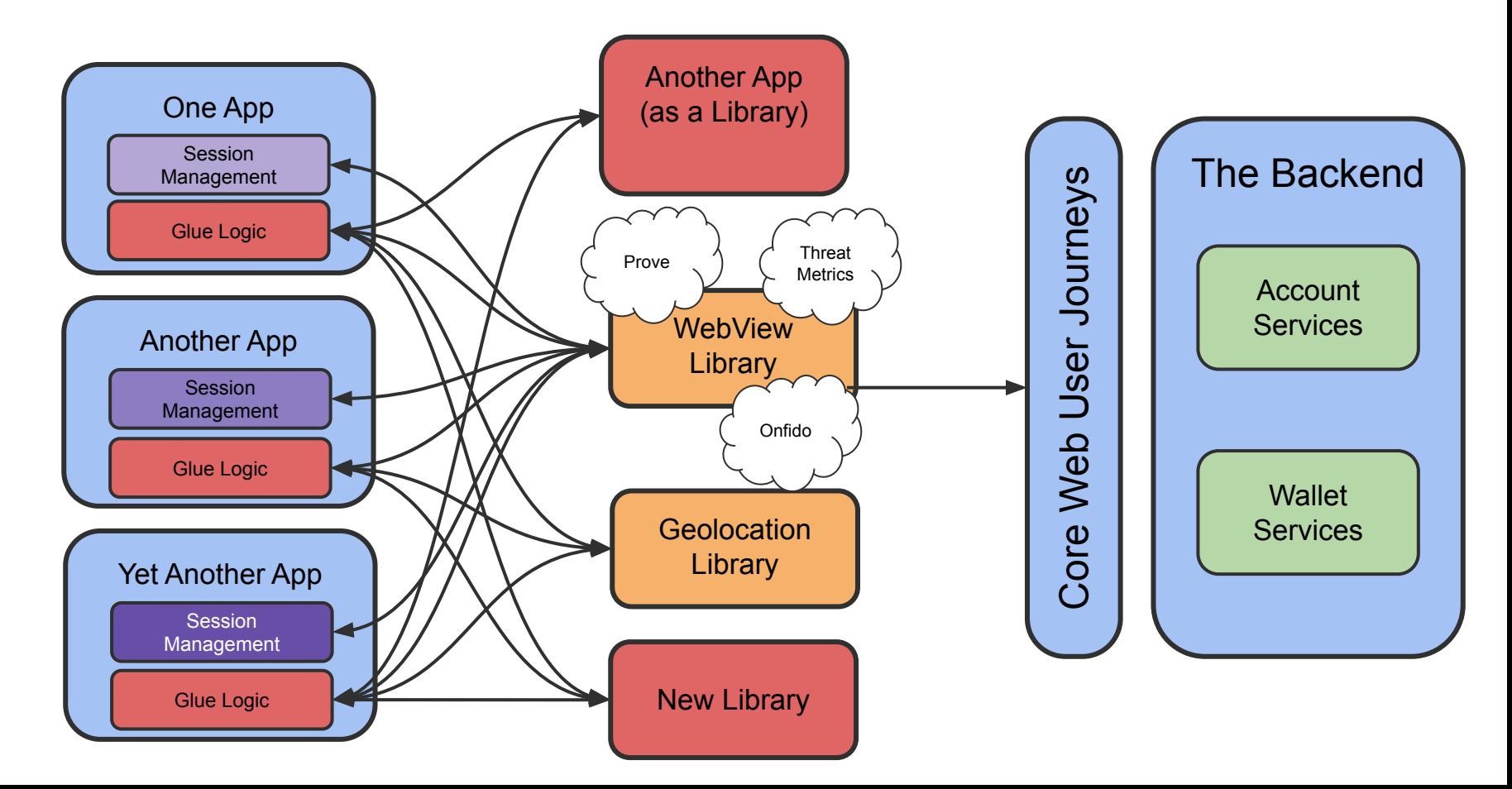

# Part 3 The solution

#### Focussing on a single app

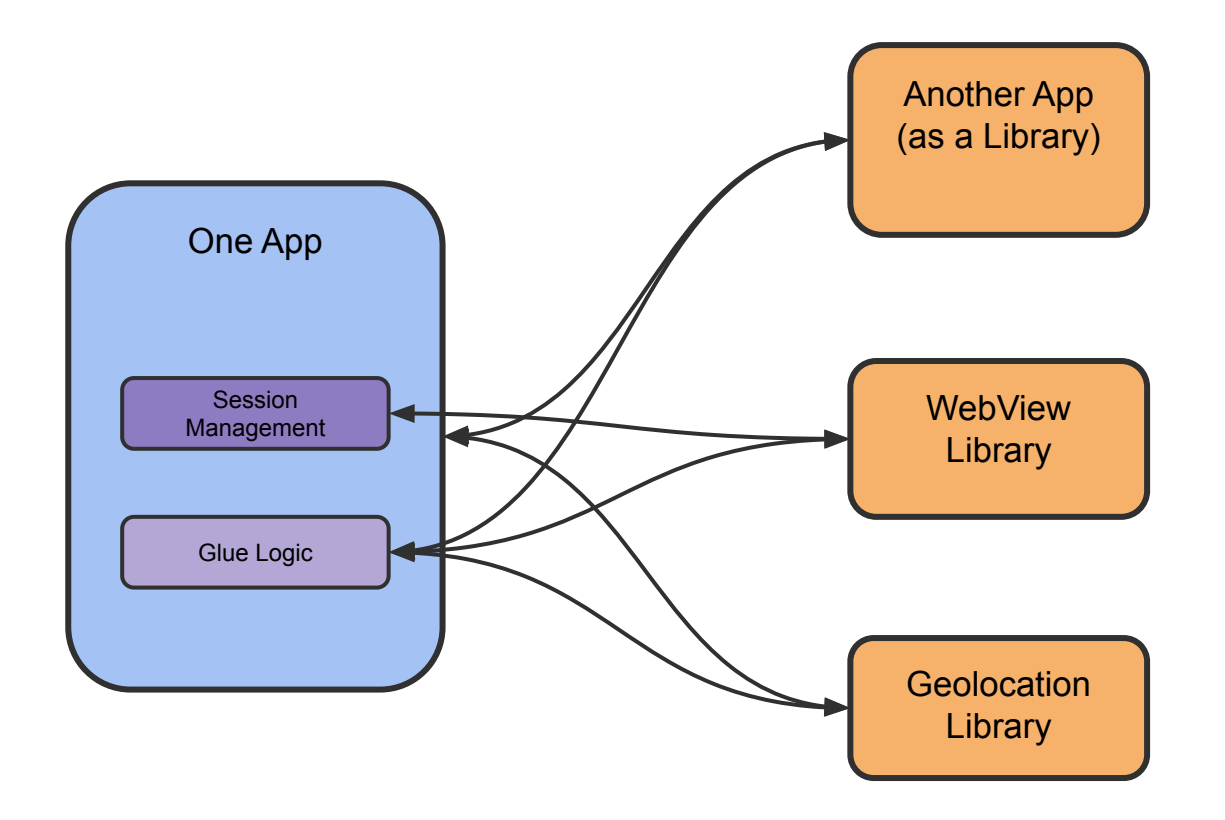

#### Focussing on a single app

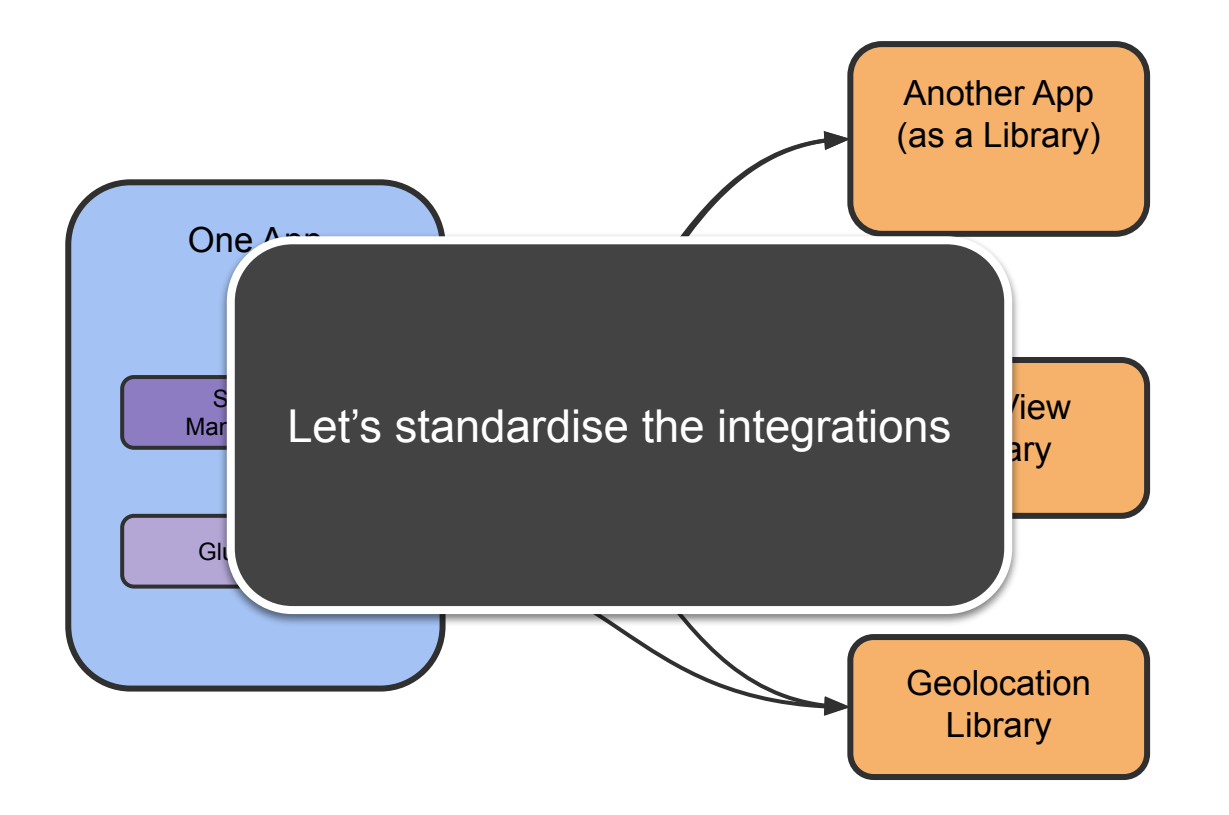

#### Focussing on a single app

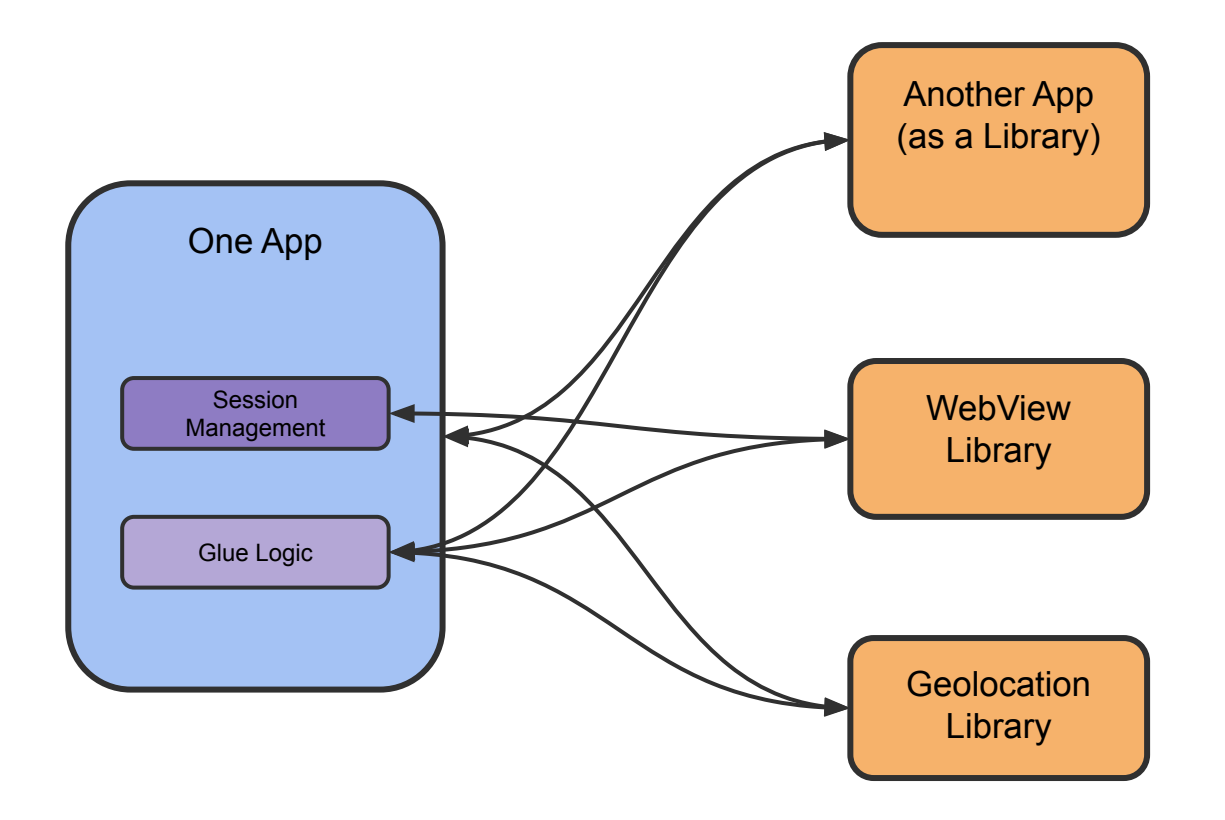

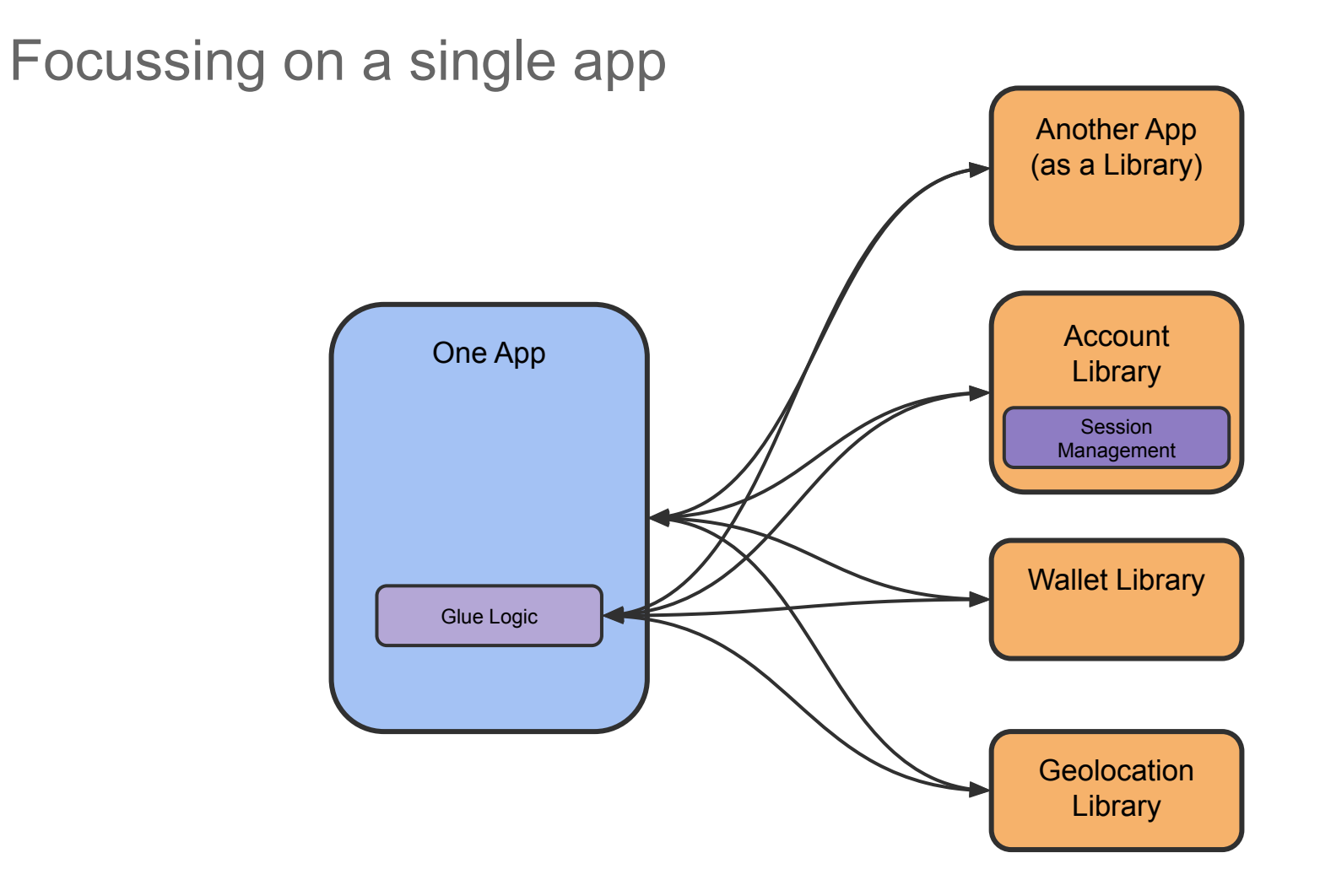

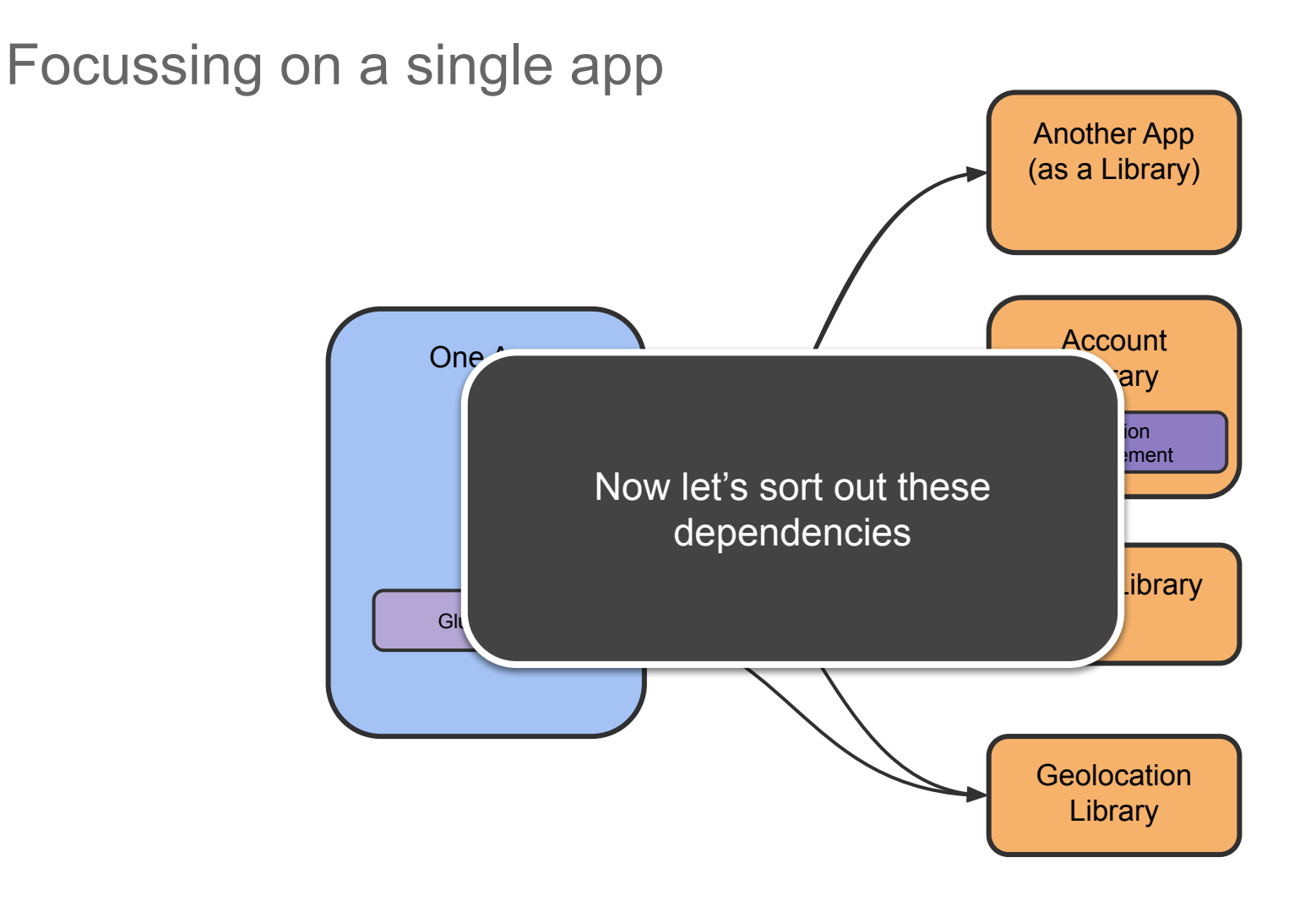

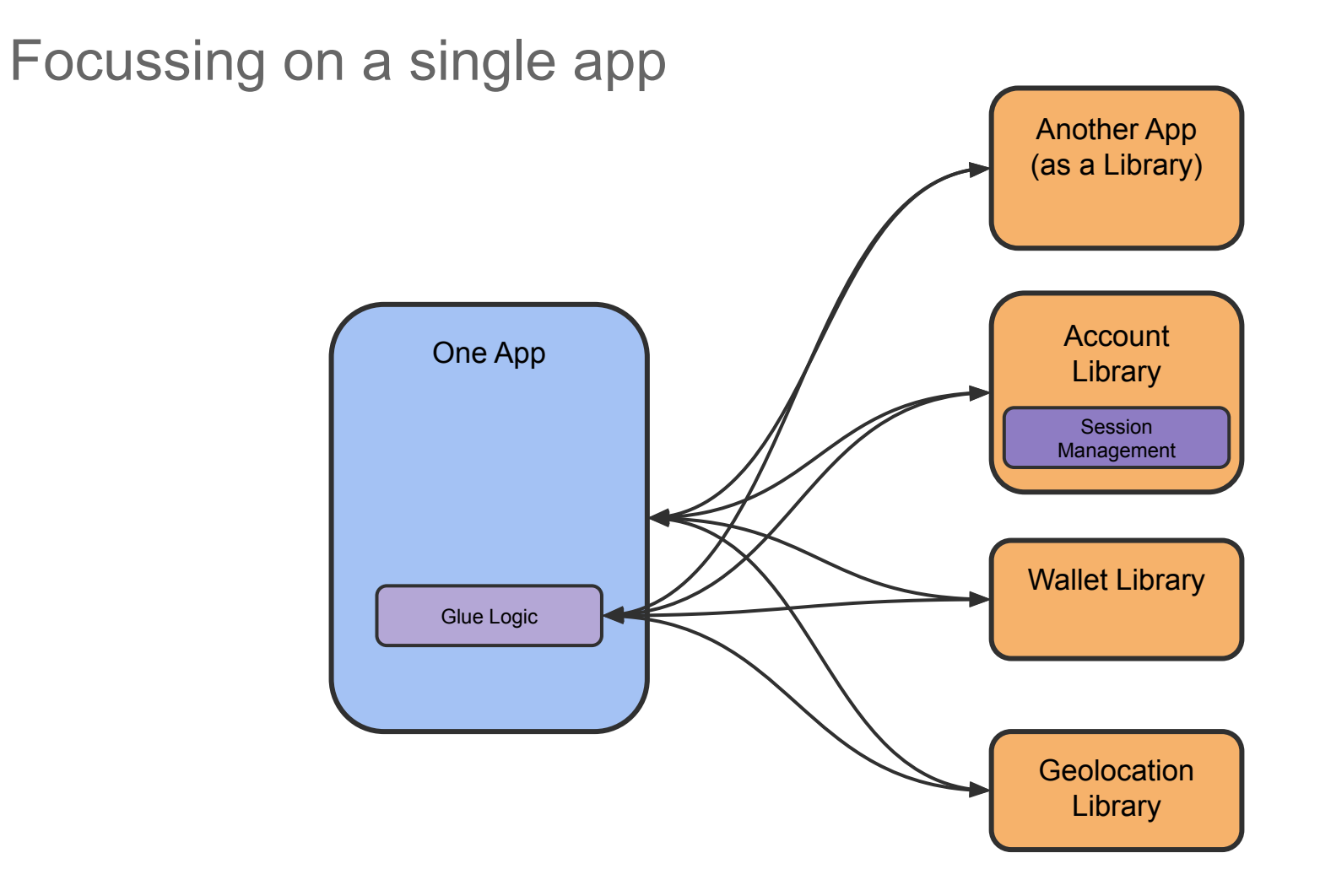

Focussing on a single app

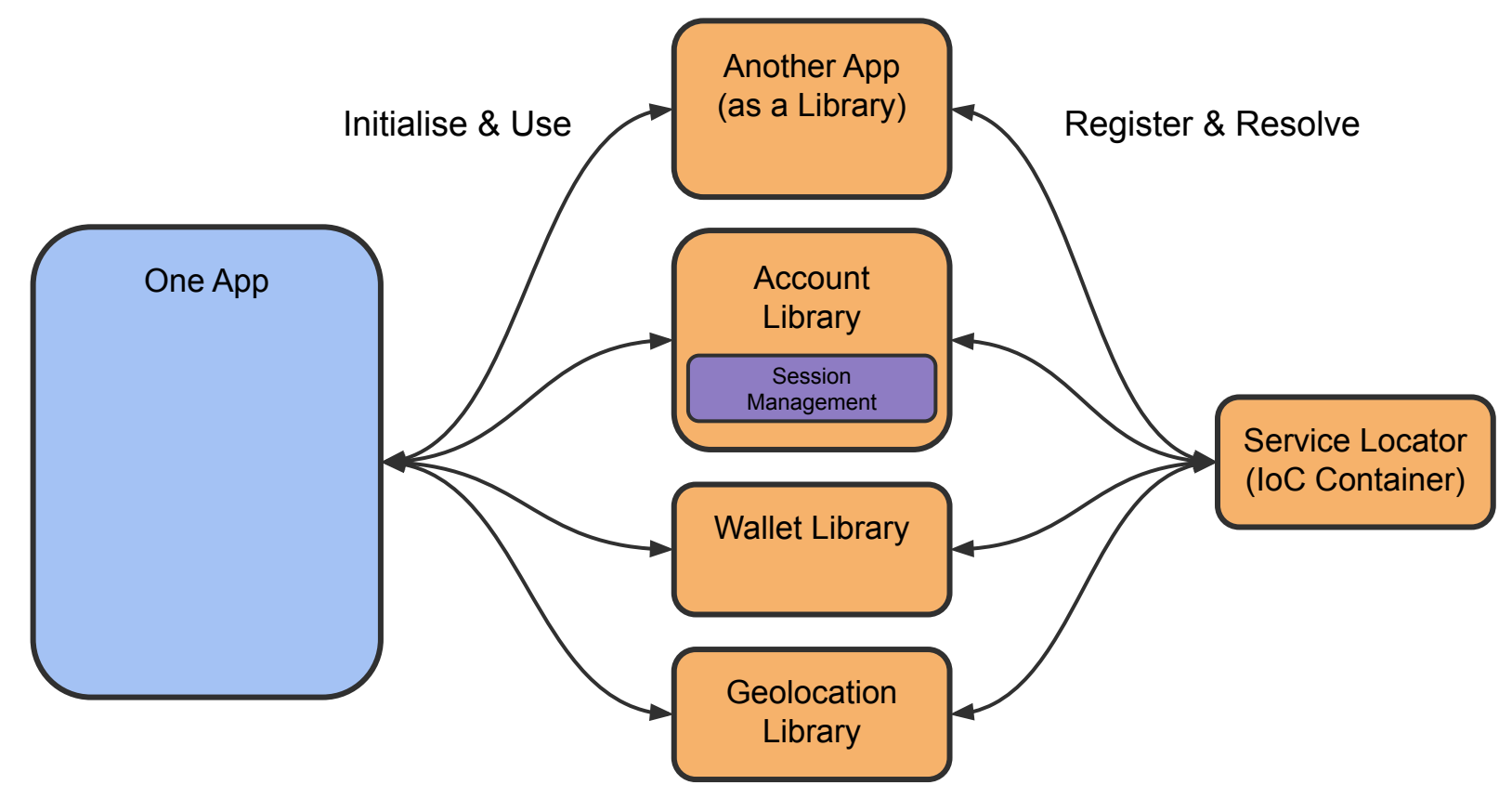

#### Tools for Teams

#### CLI Tool Called FanBrew

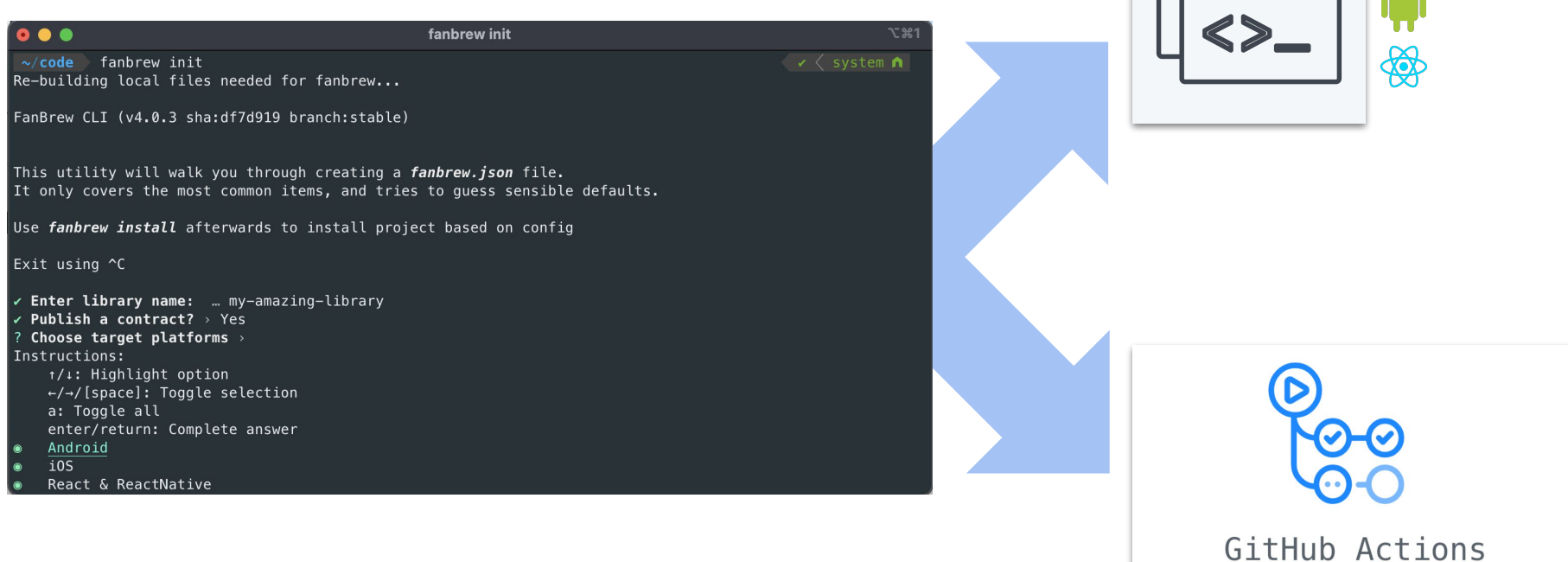

ć

<u>nool</u>  $\overline{000}$ 

#### The Benefits - Limited Blast Radius of Change

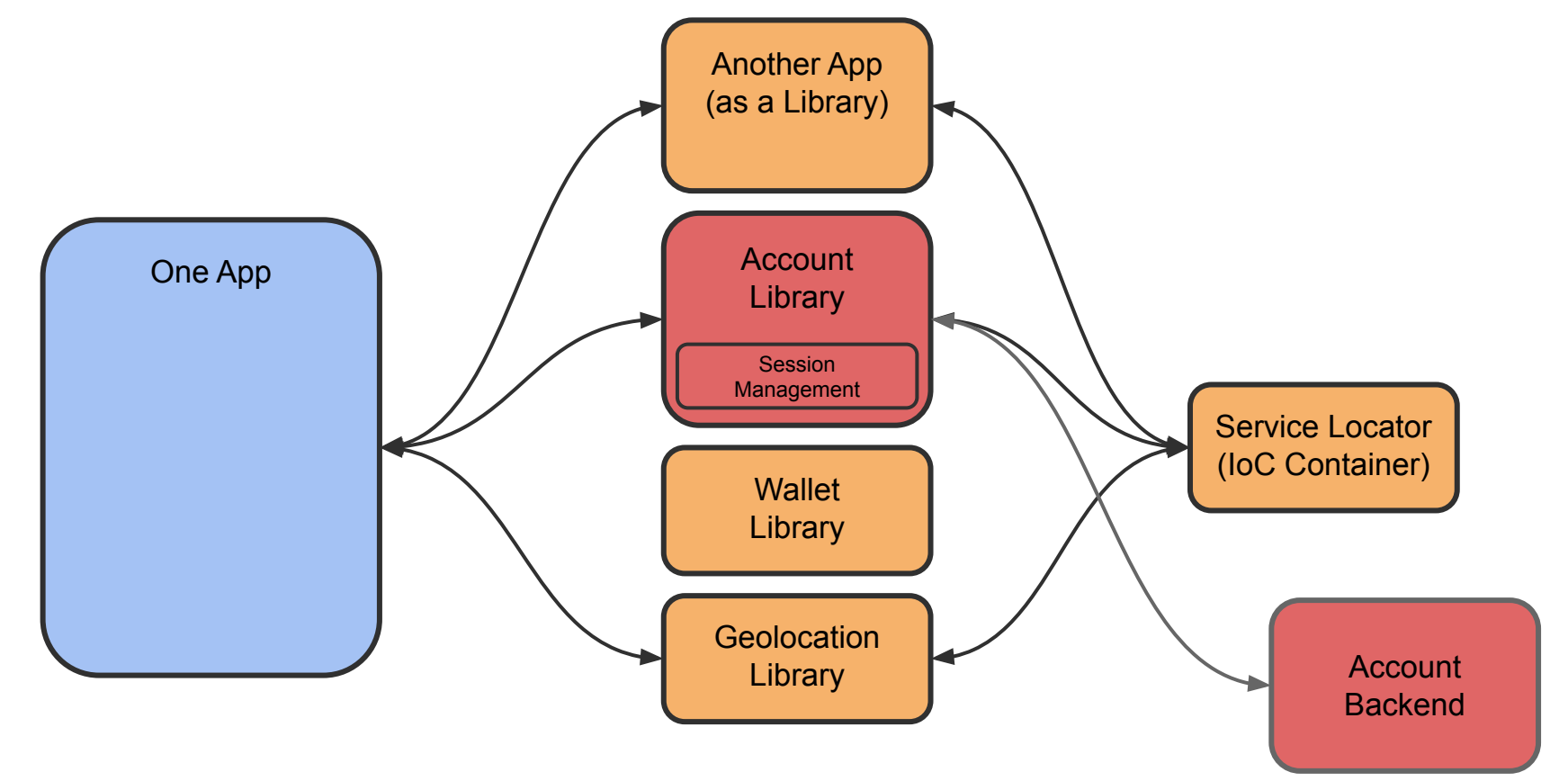

#### The Benefits - Easy to add new functionality

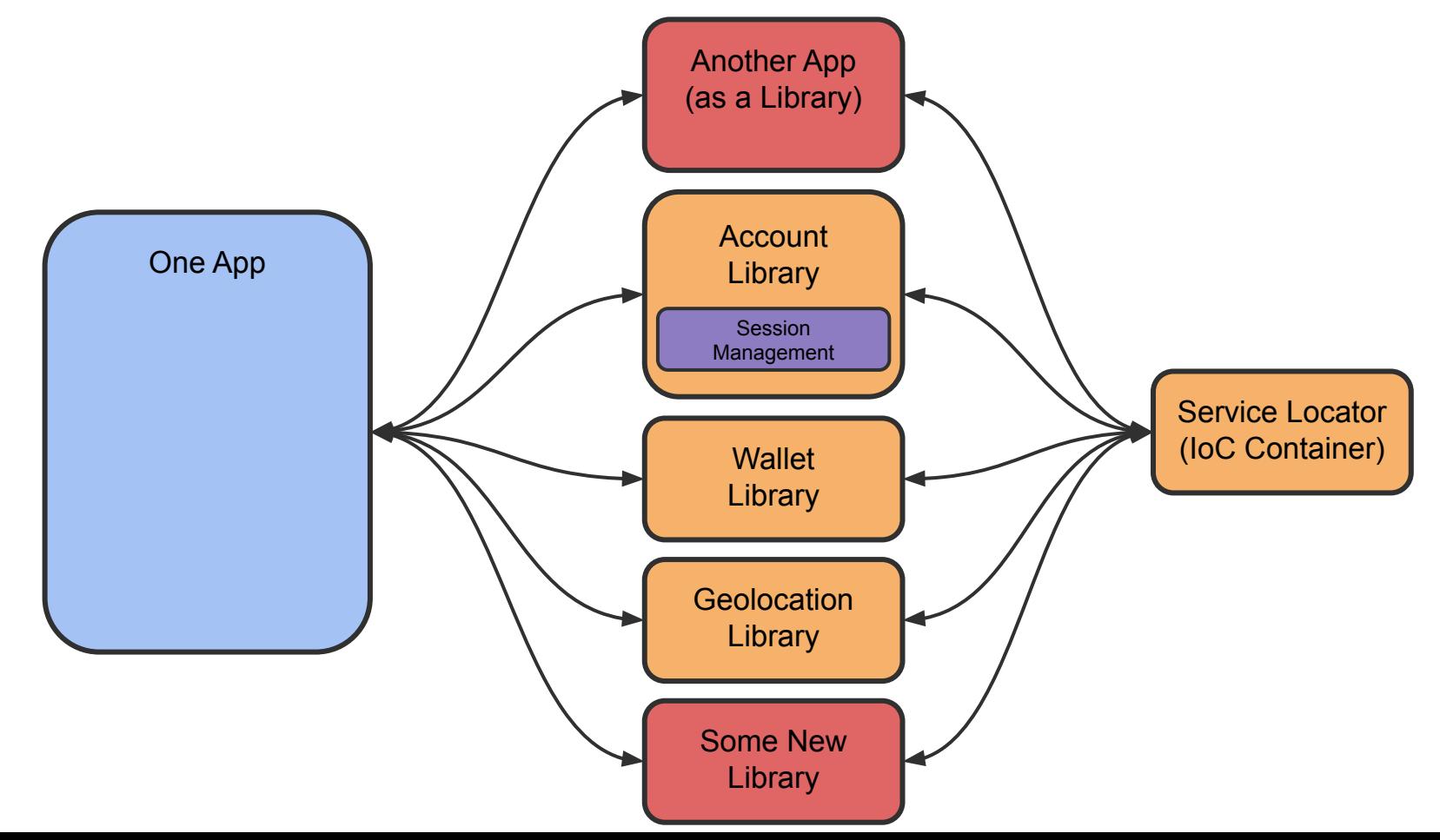

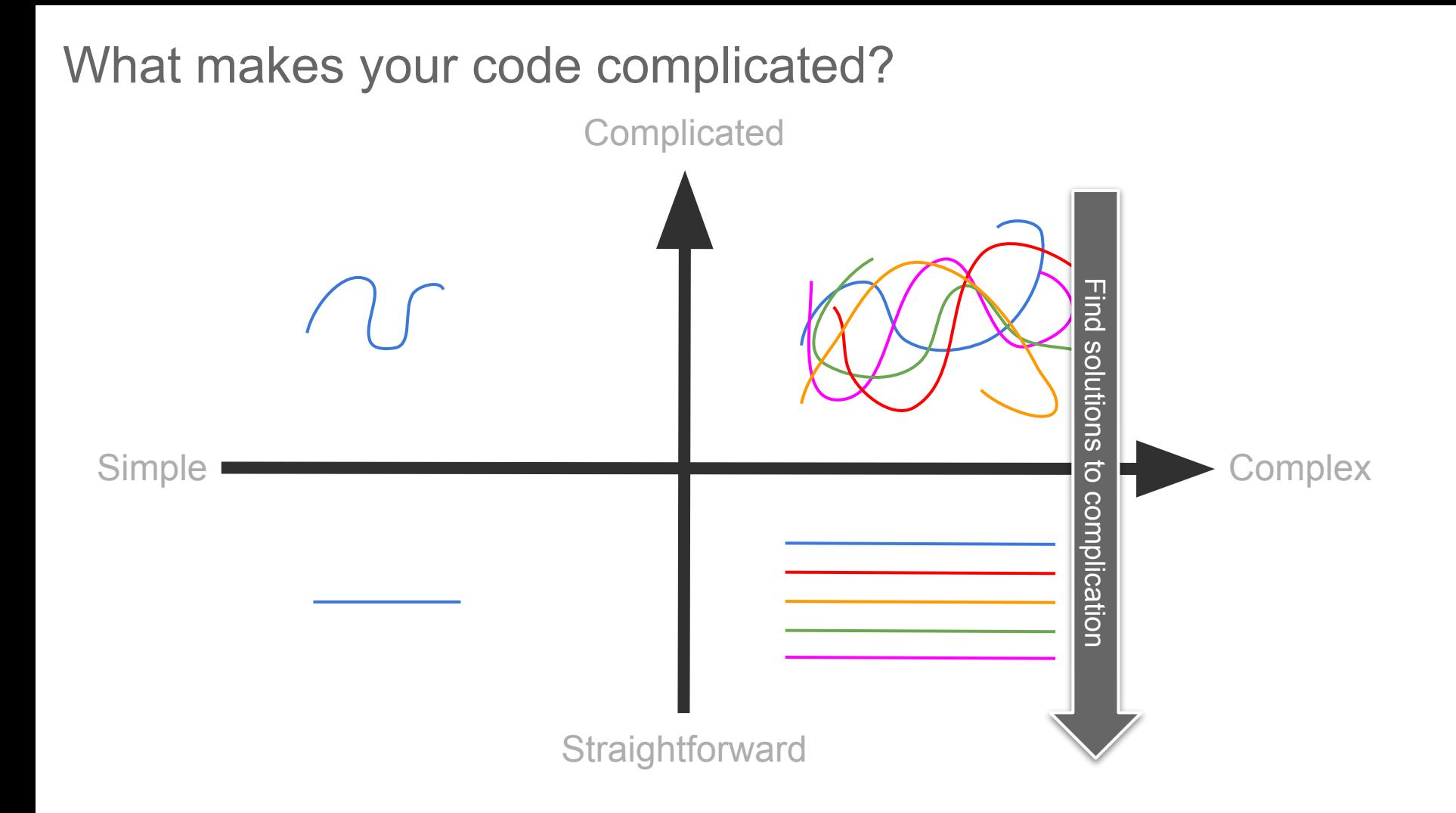

#### Please Reach Out

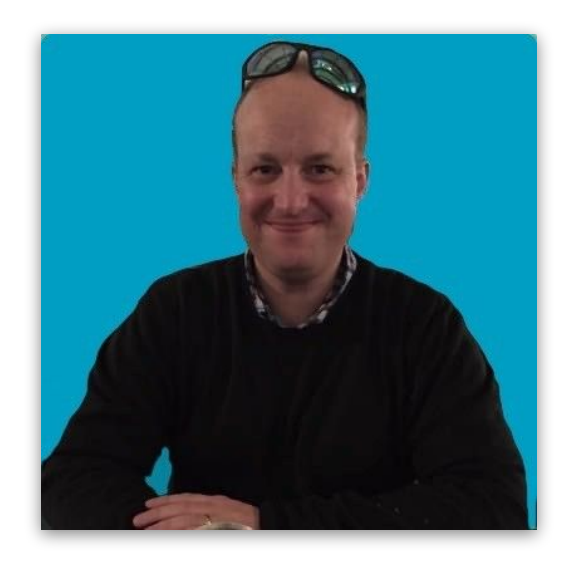

### Tristan Heal

https://www.linkedin.com/in/tsheal/

# Part 4

#### What we learned along the way

#### Lesson 1 - Early Stakeholder Engagement

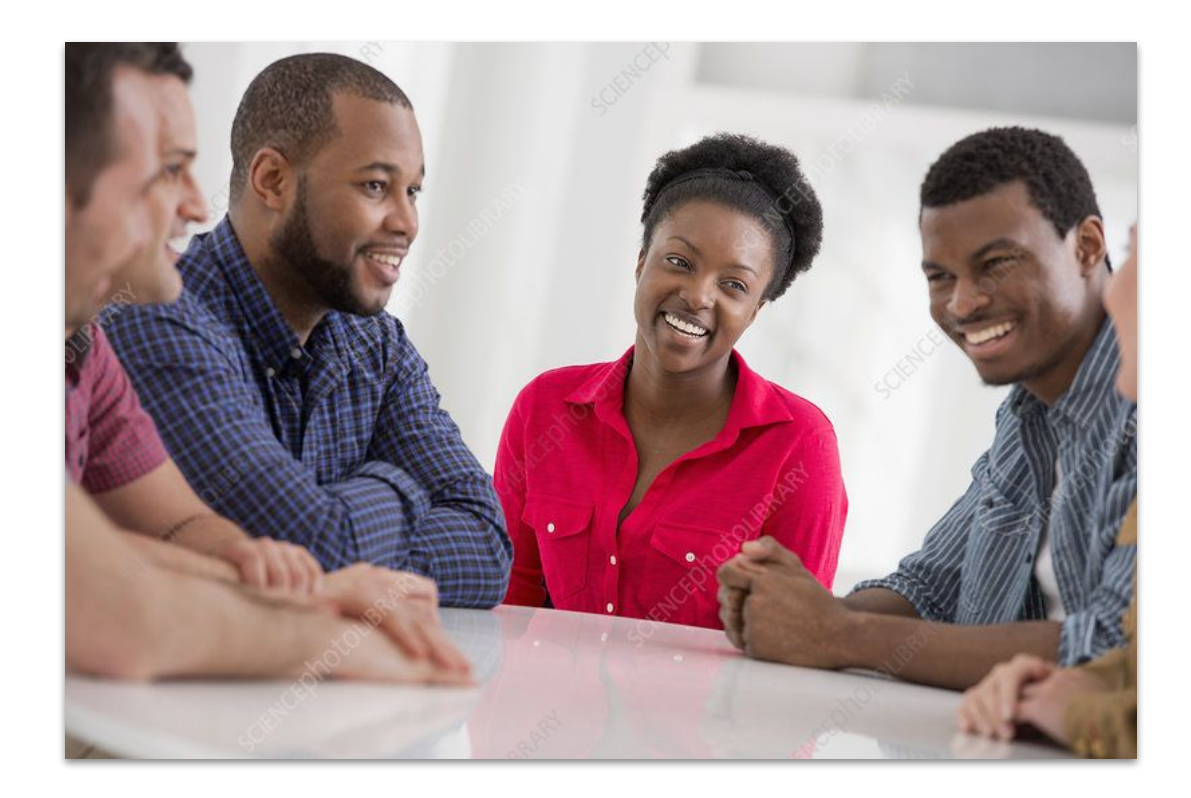

#### Lesson 2 - Mindful of impact to roadmaps

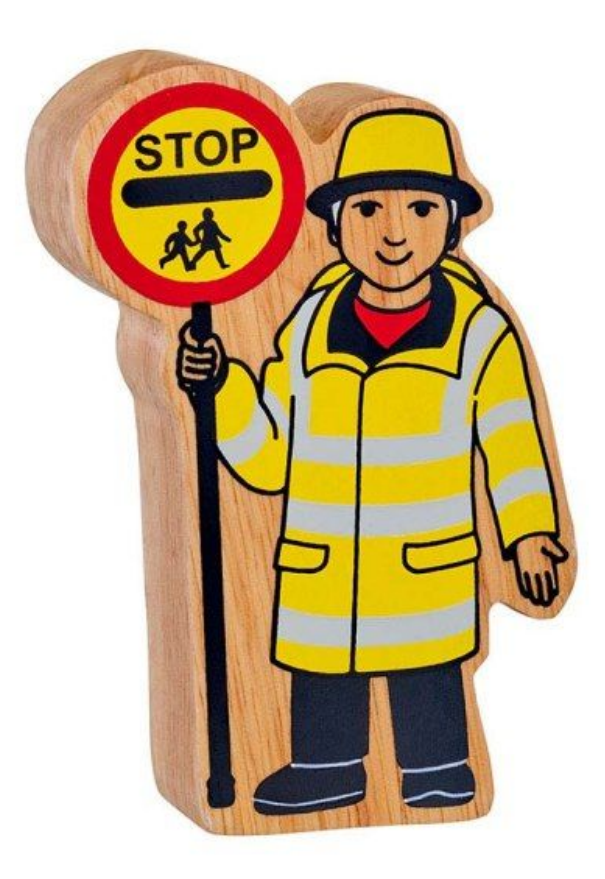

- Senior Leadership Buy In is **Critical**
- Especially Product Leadership
- Establish Criteria for triaging change

#### Lesson 3 - Find Early Wins

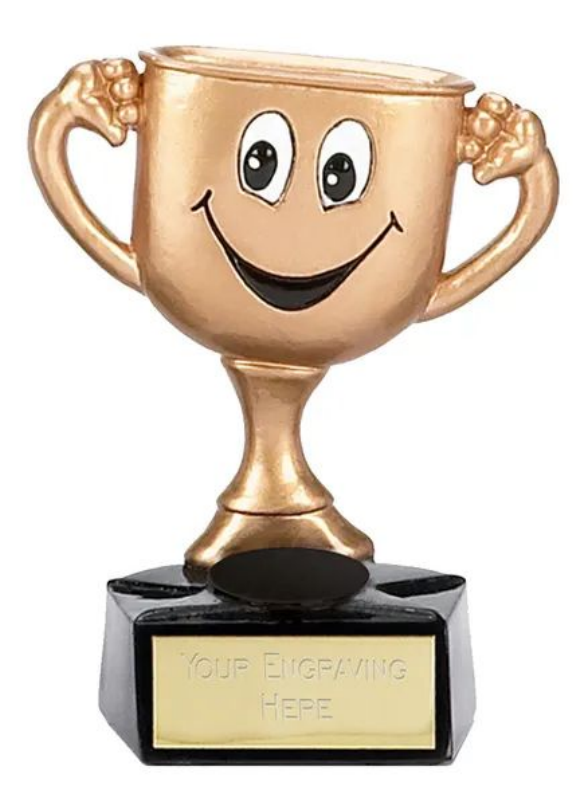

Senior Leadership can be nervous about long lead time innovation which slows down roadmaps.

Show value as quickly as possible and build on it.